## *Типы данных*

 Электронные таблицы позволяют работать с тремя основными типами данных: число, текст и формула.

 Числа в электронных таблицах Excel могут быть записаны в обычном числовом или экспоненциальном формате, <u>например</u>: 195,2 или 1.952E + 02.

 Текстом в электронных таблицах Excel является последовательность символов, состоящая из букв, цифр и пробелов, например, запись «32 Мбайт» является текстовой.

Формула должна начинаться со знака равенства и может включать в себя числа, имена ячеек, функции (математические, статистические, финансовые, дата и время и т.д.) и знаки математических операций.

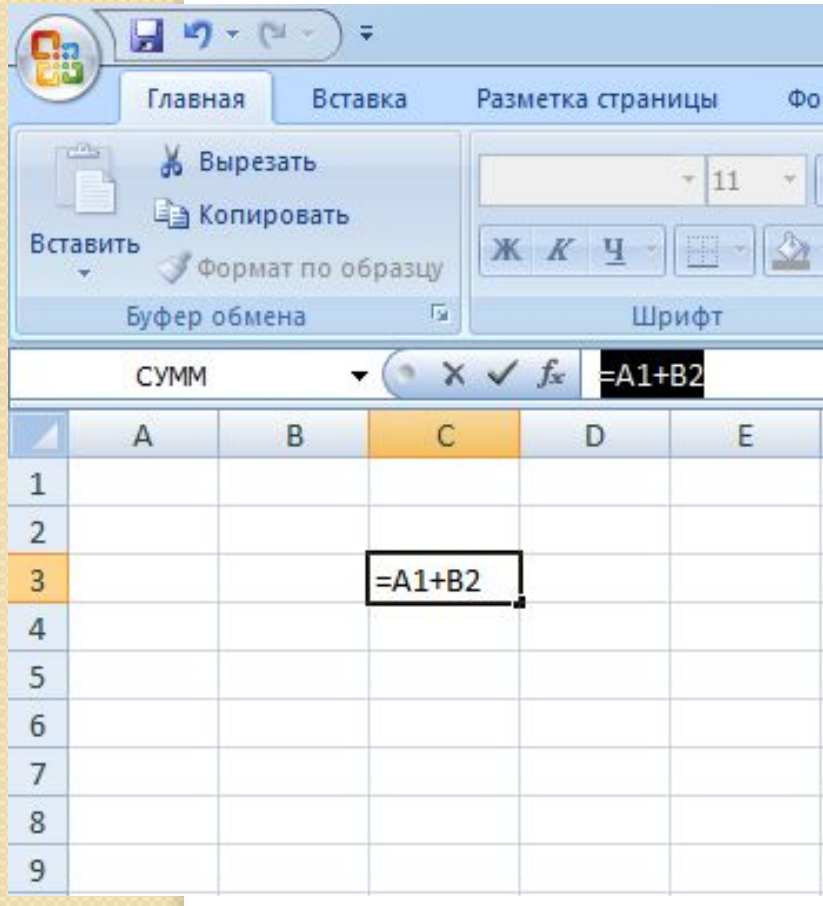

 Например, формула «=А1+В2» обеспечивает сложение чисел, хранящихся в ячейках А1 и В2, а формула «=А1\*5» — умножение числа, хранящегося в ячейке А1, на 5.

При вводе формулы в ячейке отображается не сама формула, а результат вычислений по этой формуле. При изменении исходных значений, входящих в формулу, результат пересчитывается немедленно.

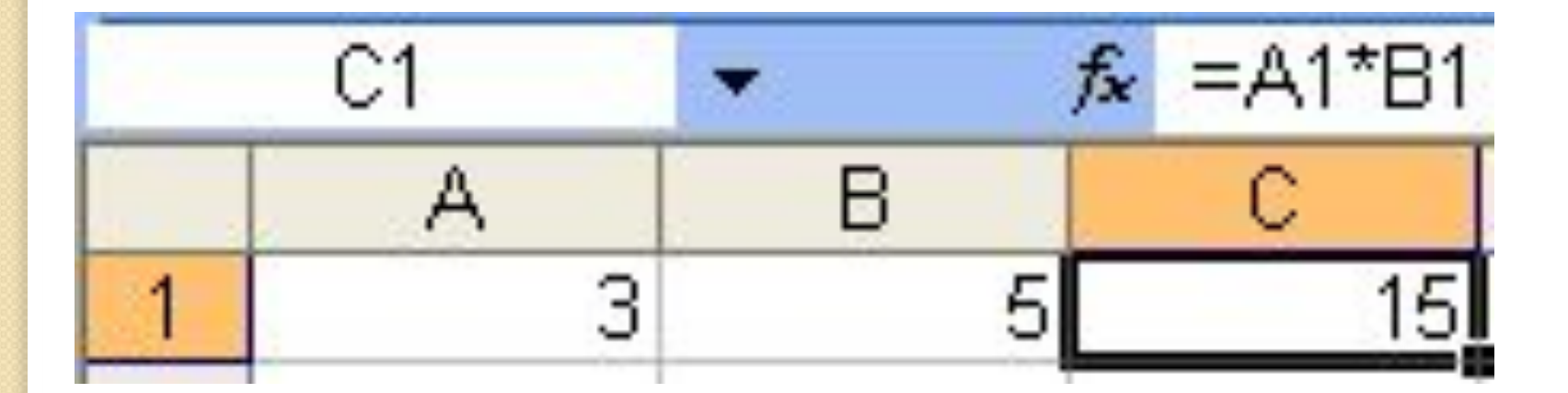